# React by Example, Part 7 of 7: Contentful and Paypal

# page 1

Meet the expert: John Smilga is a Front-End Web Developer in the Los Angeles Area. John has a Bachelor's Degree in Software Development. He spends most of his time working with Javascript, CSS3, and HTML5, and he is passionate about everything related to web development. He learns from the community and loves to share with the community what he has learned. He strives to explain very complex topics in a simple manner that everyone can understand.

**Prerequisites:** This course is a continuation of the React Series. React, Part 1 of 7: React Basics React, Part 2 of 7: Intermediate React React, Part 3 of 7: City Tours Project React, Part 4 of 7: Advanced React React, Part 5 of 7: TODO Project React, Part 6 of 7: Food2Fork Project React, Part 7 of 7: Tech Store Intro

Part 7 of 7 will be very helpful as the Tech store buildout is continued

# **Runtime:** 01:16:03

**Course description:** React is a Javascript library for building user interfaces. This course finalizes the Store Application using Contentful, as well as adding Paypal to the shopping Cart.

#### **Course outline:**

#### **Contentful Introduction** • Summary

- Introduction
- Contenful Intro
- Contenful Interface
- Summary

# **Contentful Model**

- Introduction
- Contentful Model
- Description
- Summary

### **Adding Content**

- Introduction
- Adding Content
- Publish Image
- Summary

# **Retrieving Content**

- Introduction
- Retrieving Content
- Export Client
- Summary

# **Env Build Variables**

- Introduction
- Env and Build Variables
- Single Page Image
- Summary

# **Paypal Setup**

- Introduction
- Paypal Setup
- Router Fix

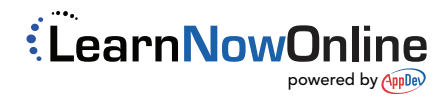